## **Video | Smart Normalize - Manual Marking Facets for Removing**

| Video   Smart Normalize - Manual Marking Facets for Removing                                                                                                    |               |                                               |               |       |
|----------------------------------------------------------------------------------------------------|---------------|-----------------------------------------------|---------------|-------|
| Published:                                                                                                    | 2019, April 9 | Last Updated:                                 | 2019, April 9 | v.1.1 |
| Your browser does not support the HTML5 video element                                                                                                    |               |                                               |               |       |
| Video summary:                                                                                                    |               |                                               |               |       |
| <ul> <li>The "18. SmartNormalize" algorithm often does not delete the large excess facets, although for the operator it may be visually obvious that they should be removed during normalization</li> <li>The Element Multi Selection Tool can now be used with the "18. SmartNormalize" algorithm to manually mark facets to be removed during normalization.</li> <li>These marked facets will be obligatory deleted by the "18. SmartNormalize" algorithm when it is run.</li> <li>By manual removing the large excess facets prior to running the "18. SmartNormalize" algorithm you additionally improve the algorithm performance by helping it to distinguish correct and incorrect facets.</li> </ul> |               |                                               |               |       |
| Video keywords: SmartNormalize, normalization, element multi selection tool, excess facets, incorrect facets, remove facets, delete facets, manual remove                                                                                                    |               |                                               |               |       |
| Published in:                                                                                                    | Release Notes | NA                                            |               |       |
|                                                                                                    | Documentation | Smart Normalize algorithm                     |               |       |
|                                                                                                    | Playlists     | All Videos   YouTube: HP Carbon               |               |       |
|                                                                                                    | Also          | As Separate Page   On YouTube   Specification |               |       |

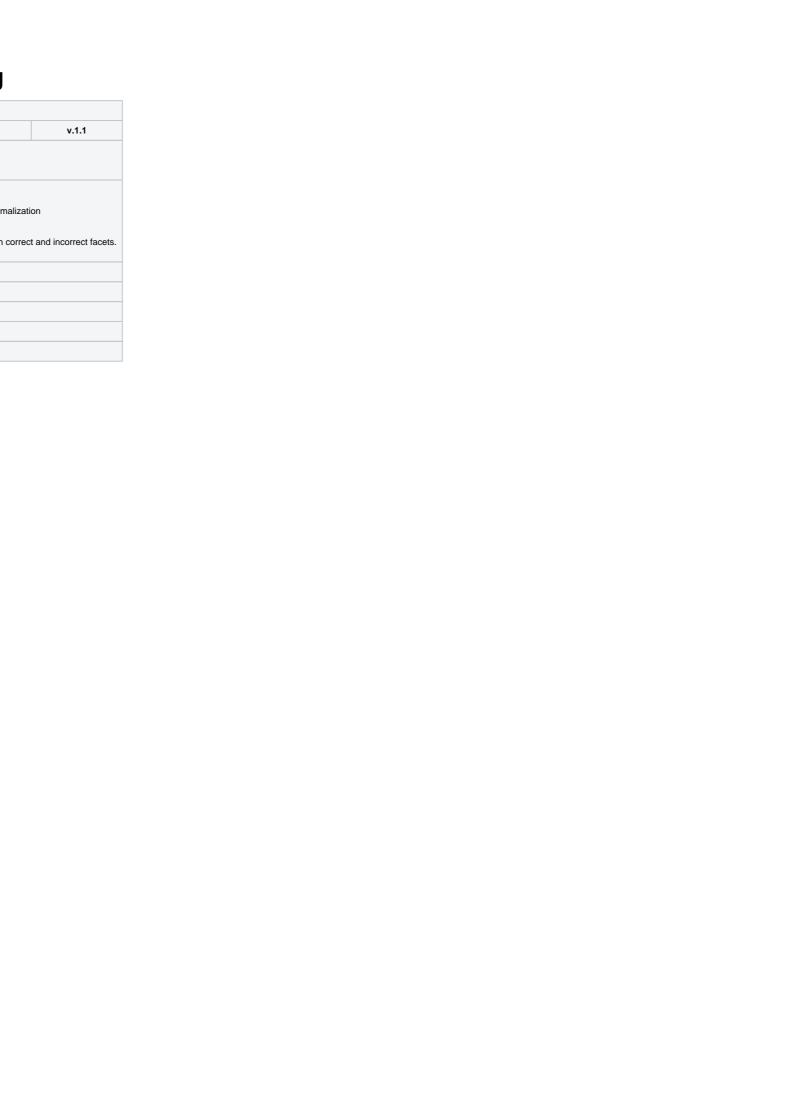